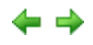

## ランタイム言語 ランタイム言語サポート**InstallShield**

**InstallShield 2010** 

## Ţ

## 重要

言語サポートは、ご使用中の *InstallShield* のエディション、プロジェクト タイプ、および *InstallShield* のインターフェイス言語 *(*英語また は日本語*)* によって異なります。

アラビア語*(*サウジアラビア*)* とヘブライ語は、*Premier Edition* の基本の *MSI* プロジェクトとマージ モジュール プロジェクトでのみ使用で きます。

InstallShield Premier Edition には、35 ヶ国語のデフォルト ランタイム文字列がサポートされています。サポート対象の言語をプロジェク トに追加すると、その言語は InstallShield 内の様々な言語関連設定で使用可能となります。さらに、InstallShield はプロジェクトにその 言語に翻訳された文字列エントリを追加します。それらは、デフォルト ダイアログ、メッセージ、およびその他のエンド ユーザー インター フェイス要素の文字列エントリです。サポート対象言語の一覧は、「言語識別子 (ID)」を参照してください。

InstallShield Premier Edition ではまた、基本の MSI、InstallScript、および InstallScript MSI プロジェクトで 新しい言語ウィザード を使 って、サポート対象の 35 ヶ国語以外の言語を追加することができます。サポートされていない言語とは、デフォルトのランタイム文字列 が全く翻訳されていない言語です。サポートされていない言語をプロジェクトに追加すると、その言語は InstallShield 内の様々な言語関 連設定で使用可能となります。さらに、InstallShield は新しく追加されたサポートされていない言語の文字列用のプレースホルダとして、 プロジェクトのデフォルト言語の文字列を使用します。サポートされていない言語に翻訳済みの文字列を提供するには、[文字列エディ タ] ビューを使用します。

InstallShield Professional Edition の英語版では、33 ヶ国語 (アラビア語とヘブライ語を除くすべてのサポート対象言語) のうち 1 つの 言語を、作成するすべてのプロジェクトのランタイム言語として使用できます。InstallShield Professional Edition の英語は、選択した 1 つの言語用のデフォルトのラインタイム文字列を含みます。

InstallShield Professional Edition の日本語版では、英語に加えてもう 1 つ追加サポート対象言語を選択できます。つまり、 InstallShield Professional Edition の日本語版を使用している場合、英語のランタイム文字列を使ったプロジェクト、およびもう 1 つのサ ポート対象言語のランタイム文字列を使ったプロジェクトを作成できます。InstallShield Professional Edition の日本語版には、英語のデ フォルト ランタイム 文字列と、選択可能な追加のサポート対象言語が 1 つ含まれています。

デフォルトのランタイム文字列を変更したい場合、またはカスタム ダイアログ、メッセージ、および他のエンド ユーザー インターフェイス 要素をプロジェクトに追加する場合、カスタム ランタイム文字列を InstallShield プロジェクトに直接入力することができます。別の手段と して、言語の文字列エントリをファイルにエクスポートして、そのファイルの文字列値を翻訳してから、プロジェクトにそれをインポートする こともできます。この機能は、すべての InstallShield エディションでサポートされています。

InstallShield の言語サポートについての詳細は、ドキュメントの次のセクションを参照してください:

- エンドユーザー インターフェイスをローカライズする
- 複数言語インストールの作成
- 言語 サポートのコード ページ要件
- 言語の設定

**InstallShield** ヘルプ ライブラリ 2009 年 6 月 4 日

著作権情報 | アクレッソ ソフトウェアの連絡先